## Mitgliedschaft Netzbiotop Dresden e.V.

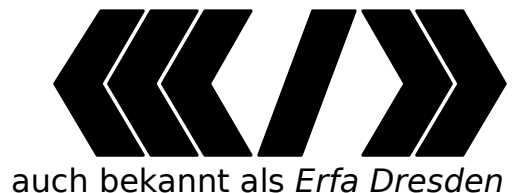

Zentralwerk 01127 Dresden

Riesaer Str. 32 Email: [vorstand@c3d2.de](mailto:vorstand@c3d2.de)

Ich möchte Mitglied im Netzbiotop Dresden e.V. werden und habe die Satzung<sup>[1](#page-0-0)</sup> gelesen.  $\Box$  Ordentliche Mitgliedschaft  $\Box$  Fördermitgliedschaft  $\Box$  Ermäßigte Mitgliedschaft

 $\Box$  Ich möchte meinen ausstehenden Mitgliedsbeitrag bezahlen.

 $\Box$  Ich möchte meine Mitgliedsdaten aktualisieren.

Bitte direkt am Computer, oder sehr gut leserlich in Druckbuchstaben ausfüllen!

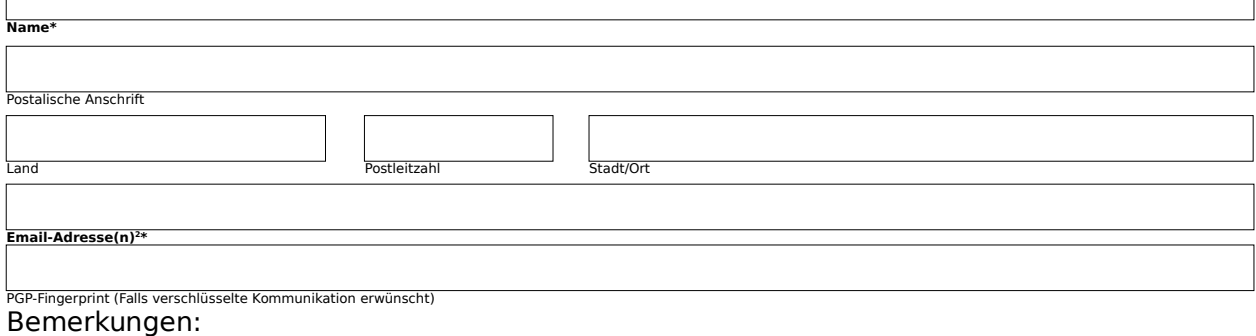

Ich bezahle unter Angabe des Namens im Verwendungszweck per Dauerauftrag auf das Vereinskonto.

Datum Unterschrift

<span id="page-0-0"></span>1 Mehr unter<http://c3d2.de/membership.html>

<span id="page-0-1"></span>2 Als Vereinsmitglied besteht mit der hier angegebenen Adresse Zugang zur Mailingliste

"Netzbiotop" unter [https://lists.c3d2.de/cgi-bin/mailman/listinfo/netzbiotop/,](https://lists.c3d2.de/cgi-bin/mailman/listinfo/netzbiotop/) bitte selbstständig abonnieren

**\* Diese Angaben sind erforderlich**

**Adresse: Internet: Bankverbindung:** Bank: Dresdner Volksbank Netzbiotop Dresden e.V. Zentralwerk Riesaer Straße 32 01127 Dresden GERMANY

Webseite:<https://www.c3d2.de/> Allgemeine Anfragen: [mail@c3d2.de](mailto:mail@c3d2.de) (nicht-öffentlich) [c3d2@lists.c3d2.de](mailto:c3d2@lists.c3d2.de) (öffentlich)

Öffentl. Mailinglisten:<http://lists.c3d2.de/>

Raiffeisenbank BLZ: 85090000 Kto-Nr.: 4655221005 BIC: GENODEF1DRS<br>IBAN: DE3485090000 IBAN: DE34850900004655221005

Die Vorlage liegt unter: https://c3d2.de/nb/mitgliedschaftsformular.pdf . Eine schamlose Kopie des Mitgliedsantrages für den CCC e.V. und durch besseres ersetzt sobald verfügbar.